## **Comprobación de la velocidad de ralentí**

NOTA:

- Deje conectada la válvula del control del aire de ralentí (IAC) (Motor K20A6).
- Antes de comprobar la velocidad de ralentí, compruebe lo siguiente:
	- Que no se ha encendido la Luz testigo de fallo de funcionamiento (MIL).
	- Distribución del encendido
	- Bujías
	- Filtro del aire
	- Sistema PCV
- 1. Desconecte el conector de la válvula de purga del cartucho de emisiones de vapor del combustible (EVAP).
- 2. Conecte el HDS al conector de enlace de datos (DLC) (A), situado debajo del salpicadero, en el lado del conductor.

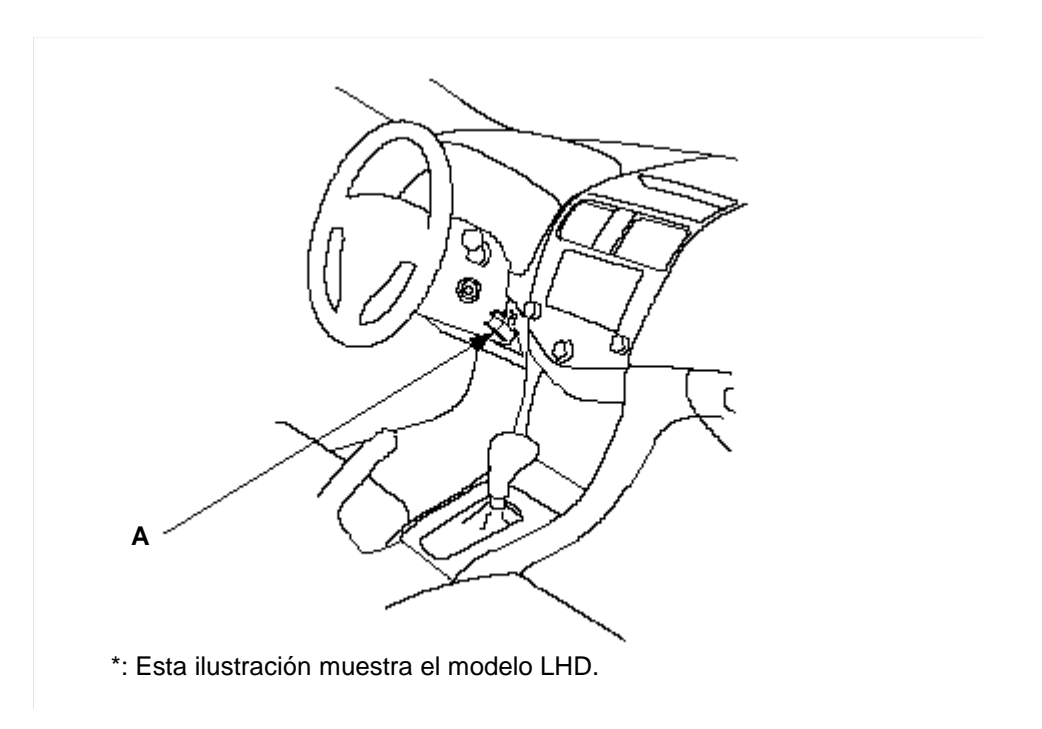

- 3. Ponga en marcha el motor. Mantenga el motor a 3.000 rpm. (mín.-1) en vacío (en estacionamiento o punto muerto) hasta que se ponga en marcha el ventilador del radiador, y luego déjelo a ralentí.
- 4. Compruebe la velocidad de ralentí en vacío: no deben estar funcionando los faros, el ventilador del calefactor, el ventilador del radiador ni el aire acondicionado.

## **La velocidad de ralentí debería ser:**

## **Motor K24A3:**

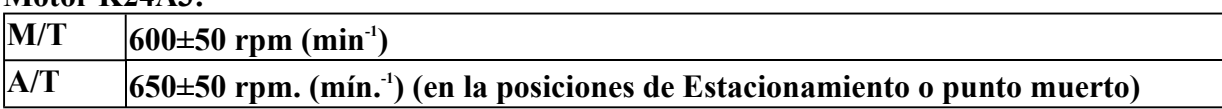

## **Motor K20A6:**

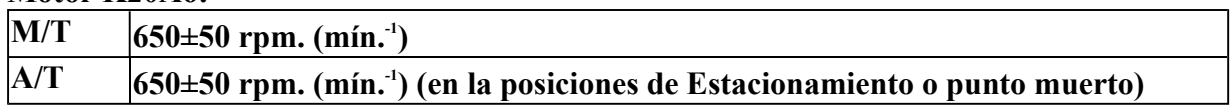

5. Deje el motor a velocidad de ralentí durante 1 minuto con una carga eléctrica alta (A/C encendido, mando de temperatura en posición de Máximo frío, ventilador del A/C conectado a velocidad rápida, luneta trasera térmica conectada y faros encendidos con luz de carretera).

**La velocidad de ralentí debería ser:**

| M/T | $ 720\pm50$ rpm. (min. <sup>-1</sup> )                                                                  |
|-----|----------------------------------------------------------------------------------------------------|
| A/T | $\left 800\pm50\right $ rpm. (min. <sup>-1</sup> ) (en la posiciones de Estacionamiento o punto muerto) |

NOTA: Si la velocidad de ralentí no se encuentra dentro de las especificaciones, ejecute el procedimiento de aprendizaje del ralentí del ECM/PCM. Si la velocidad de ralentí sigue estando fuera de la especificaciones, vaya a la localización de averías por síntomas.

6. Vuelva a conectar el conector de la válvula de purga del cartucho EVAP.